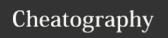

# SQL commands Cheat Sheet by sim via cheatography.com/62460/cs/16026/

| Terminology - Basic Manipulation |                                                                                            |  |
|----------------------------------|--------------------------------------------------------------------------------------------|--|
| SQL                              | A programming language designed to manipulate & manage data stored in relational databases |  |
| relational<br>database           | A database that organizes information into one or more tables.                             |  |
| table                            | A collection of data organized into rows & columns.                                        |  |
| statement                        | A string of characters that the database recognizes as a valid command.                    |  |
| primary<br>key                   | Column in table that is unique to each row w/ no NULL values.                              |  |
| foreign<br>key                   | Primary key of table1 that appears in table2.                                              |  |

| Commands - Basic Manipulation |                                                |  |  |
|-------------------------------|------------------------------------------------|--|--|
| SHOW DATABASES                | list all available databases                   |  |  |
| USE database                  | use specified database                         |  |  |
| SHOW TABLES [FROM             | list tables in database                        |  |  |
| database]                     |                                                |  |  |
| DESCRIBE table                | list column headers in table                   |  |  |
| SHOW FIELDS FROM table        | list all fields                                |  |  |
| SHOW COLUMNS FROM table       | list all columns (fields) + column type etc    |  |  |
| SHOW COLUMNS FROM table       | list all columns (fields) + column<br>type etc |  |  |
| SHOW INDEX FROM table         | list all indexes from table                    |  |  |

### **Terminology - queries**

opera- Operators create a condition that can be evaluated as tors either true or false.

| Commands - operators |                          |  |
|----------------------|--------------------------|--|
| =                    | equal to                 |  |
| !=                   | not equal to             |  |
| >                    | greater than             |  |
| <                    | less than                |  |
| >=                   | greater than or equal to |  |
| <=                   | less than or equal to    |  |
| IS NULL              | is null                  |  |
| IS NOT NULL          | is not null              |  |

#### Wildcards

- \* Matches any number or type of character(s).
- \_ Matches any individual character.
- % Matches zero or more missing letters in the pattern.

| Commands | - queries                                                                                                  |                                                           |
|----------|----------------------------------------------------------------------------------------------------|-----------------------------------------------------------|
| SELECT   | Identify columns to return in query.                                                                       | SELECT column<br>FROM table;                              |
| AS       | Renames a column or table using an alias.                                                                  | SELECT column<br>AS 'alias' FROM<br>table;                |
| DISTINCT | Used to return unique values in the output. Filters out all duplicate values in the specified column(s).   | SELECT<br>DISTINCT<br>column FROM<br>table;               |
| LIKE     | Operator used with WHERE clause to search for a specific pattern in a column.                              | WHERE column<br>LIKE 'text'; (or<br>NOT LIKE)             |
| AND      | Operator used to combine multiple conditions in a WHERE clause; ALL must be true.                          | WHERE column<br>condition1 AND<br>column condit-<br>ion2; |
| OR       | Operator used to combine multiple conditions in a WHERE clause; ANY must be true.                          | WHERE column<br>condition1 OR<br>column condit-<br>ion2;  |
| BETWEEN  | Operator used in a WHERE clause to filter the result set within a certain range (numbers, text, or dates). | WHERE column<br>BETWEEN 'A'<br>AND 'B';                   |

BETWEEN two letters is not\* inclusive of the 2nd letter.

BETWEEN two numbers is\* inclusive of the 2nd number.

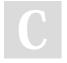

By **sjm** cheatography.com/sjm/

Published 24th July, 2019. Last updated 24th July, 2019. Page 1 of 3. Sponsored by **Readable.com**Measure your website readability!
https://readable.com

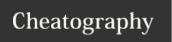

## SQL commands Cheat Sheet

by sjm via cheatography.com/62460/cs/16026/

| Terminology - Aggregate Functions |                                                                                             |  |
|-----------------------------------|---------------------------------------------------------------------------------------------|--|
| aggre-<br>gates                   | Calculations performed on multiple rows of a table.                                         |  |
| aggregate<br>functions            | Combine multiple rows together to form a single value of more meaningful information.       |  |
| clause                            | A clause is used with aggregate functions; used in collaboration with the SELECT statement. |  |

| Commands - Aggregate Functions |                          |                       |  |
|--------------------------------|--------------------------|-----------------------|--|
| COUNT()                        | Count the number of rows | SELECT COUNT(column)  |  |
|                                |                          | FROM table;           |  |
| SUM()                          | The sum of the values in | SELECT SUM(column)    |  |
|                                | a column                 | FROM table;           |  |
| MAX()/                         | The largest/smallest     | SELECT MAX (column)   |  |
| MIN()                          | value in a column        | FROM table;           |  |
| AVG()                          | The average (mean) of    | SELECT AVG(column)    |  |
|                                | the values in a column   | FROM table;           |  |
| ROUND()                        | Round the values in a    | SELECT ROUND (column, |  |
|                                | column                   | integer) FROM table;  |  |

| Clauses |             |                                                                                                    |                                      |
|---------|-------------|----------------------------------------------------------------------------------------------------|--------------------------------------|
| 1.      | WHERE       | Restrict the results of a individual rows within a                                                                   | a query based on values of a column. |
| 2.      | GROUP<br>BY | A clause used with aggregate functions to combine data from one or more columns. Arrange identical data into groups. |                                      |
| 3.      | HAVING      | Limit the results of a query based on an aggregate property.                                                         |                                      |
| 4.      | ORDER<br>BY | Sort results by column.                                                                                              | ORDER BY column ASC/DESC             |

| Clauses (cont)                             |  |  |  |
|--------------------------------------------|--|--|--|
| 5. LIMIT Maximum number of rows to return. |  |  |  |
| ie.                                        |  |  |  |
| SELECT column, AGG(column)                 |  |  |  |
| FROM table                                 |  |  |  |
| CLAUSE column;                             |  |  |  |
|                                            |  |  |  |

Clauses can refer to a column name, or to a column reference number (assigned by order column referred to in statement).

| If-then - CASE                      |
|-------------------------------------|
|                                     |
| SELECT columns,                     |
| CASE                                |
| WHEN column condition1 THEN action1 |
| WHEN column condition2 THEN action2 |
| ELSE action3                        |
| END AS 'renamed_column'             |
| FROM table;                         |

| Combining tables - JOIN |                                                                                                    |  |
|-------------------------|----------------------------------------------------------------------------------------------------|--|
| JOIN (inner join)       | combine rows from different tables if the join condition is true; drops unmatched rows                                                                                    |  |
| LEFT JOIN / RIGHT JOIN  | return every row in the <code>left/right</code> table; if join condition not met, <code>NULL</code> values used to fill in columns from the <code>right/left</code> table |  |
| OUTER<br>JOIN           | return unmatched rows from $\it both$ tables; unmatched fields filled with $\tt NULL$                                                                                     |  |
| CROSS<br>JOIN           | combine all rows of 1 table with all rows of another table; does NOT require joining on a specific column                                                                 |  |

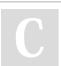

By **sjm** cheatography.com/sjm/

Published 24th July, 2019. Last updated 24th July, 2019. Page 2 of 3. Sponsored by **Readable.com**Measure your website readability!
https://readable.com

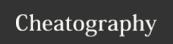

### **SQL** commands Cheat Sheet

by sim via cheatography.com/62460/cs/16026/

### Combining tables - JOIN (cont)

UNION stacks 1 dataset on top of another; tables must have same # columns & same data types/order columns

SELECT \* FROM table1 UNION SELECT \* FROM

table2;

SELECT \*

FROM table1

JOIN table2

ON table1.id = table2.id;

ie.

SELECT table1.column1,

COUNT(\*) AS renamed\_output

FROM table1

CROSS JOIN table2

WHERE table2.column1 <= table1.column1

AND table2.column2 >= table1.column1

### **Combining tables - WITH statements**

GROUP BY table1.column1;

FYI! MySQL prior to version 8.0 doesn't support the WITH clause.

```
WITH previousQueryAlias AS (

SELECT column1,

COUNT (column2) AS renamedOutputColumn

FROM table1

GROUP BY column1
)

SELECT table2.column1,

previousQueryAlias.renamedOutputColumn

FROM previousQueryAlias

JOIN table2

ON table2.column1 = previousQueryAlias.column1;
```

| Commands - String Functions       |                       |  |
|-----------------------------------|-----------------------|--|
| STRCMP("string1","string2")       | compare strings       |  |
| LOWER("string")                   | convert to lower case |  |
| UPPER("string")                   | convert to upper case |  |
| LTRIM/RTRIM("string")             | left or right trim    |  |
| SUBSTRING("string","inx1","inx2") | substring of a string |  |
| CONCAT("string1" "string2")       | concatenate           |  |

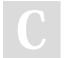

By **sjm** cheatography.com/sjm/

Published 24th July, 2019. Last updated 24th July, 2019. Page 3 of 3. Sponsored by **Readable.com**Measure your website readability!
https://readable.com